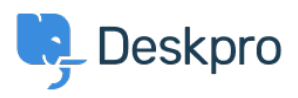

[مرکز آموزش](https://support.deskpro.com/fa/kb)> Deskpro Legacy > How do I convert a normal user to an agent[?](https://support.deskpro.com/fa/kb/articles/how-do-i-convert-a-normal-user-to-an-agent)

## ?How do I convert a normal user to an agent

Ben Henley - 2023-08-31 - Comment (1[\)](#page--1-0) - Deskpro Legacy

## **Question:**

Someone I want to act as an agent in the helpdesk has been added as a user. How do I ?upgrade them to an agent account

## **Answer:**

Simply use their email address to create an agent in the admin interface. Deskpro will make them an agent, while preserving any information you added about them while they were a user, any tickets they've created, etc.